## Site Search Engines

A Comparative Survey

## Site Search Engines

- Site Search allows a user to search a website's content.
- Made possible by a Site Search Engine (SSE) in backend, which processes query and returns results.

- Two main setups:
  - Self-Hosted: Engine hosted on own infrastructure.
  - O Cloud-Based: API calls to engine hosted by someone else.

#### **Self-Hosted** SSE

#### Pros:

- Lower price or open-source
- More control

#### Cons:

- Own server
- Setup
- Maintenance

#### **Cloud-Based SSE**

#### Pros:

- No hardware
- Fewer limitations
  - (e.g. computational power)
- Less maintenance
- Hidden Complexity

#### Cons:

- Lack of control
- Data privacy
- Network bandwidth limits

## Survey Structure

# Backend Frontend Comparison

- Self-hosted SSE setup.
- Indexing.
- Dataset.

- Toolchain used.
- JavaScript integration.
- Live demo.

- Criteria.
- Assessment.

#### **Evaluated Three SSEs**

- OpenSearch (Self-Hosted)
  - Secure search and analytics.
  - Machine learning support (k-NN search)
- Typesense (Self-Hosted)
  - Easy setup.
  - Lightweight yet powerful & scalable alternative.
  - Clean well-documented API.
- Algolia (Cloud-Hosted)
  - Web interface for managing.
  - Easy to implement.
  - o API Monitoring.

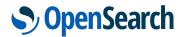

type**sense**|

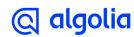

#### Visual Breakdown of the Toolchain

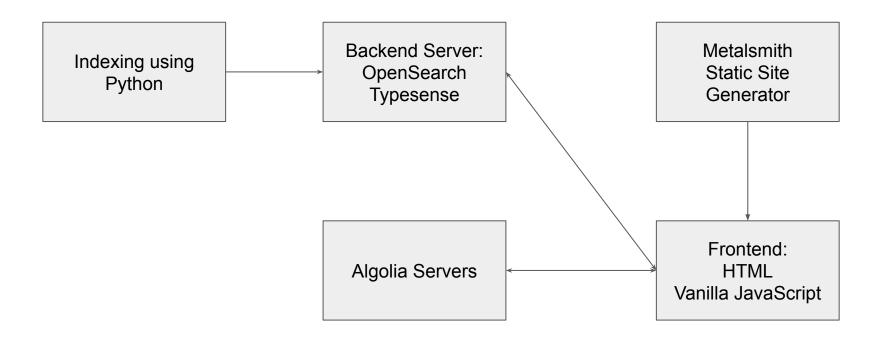

#### **Dataset**

- Listings of movies and TV shows on Netflix
- Details such as cast, directors, ratings, release year, duration, etc.
- 8807 entries.
- netflix\_titles.csv (3.4 MB)

Title: Breaking Bad

Type: TV Show

Director: not available

Cast: Bryan Cranston, Aaron Paul, Anna Gunn, Dean Norris, Betsy Brandt, R.J. Mitte, Bob Odenkirk, Steven Michael Quezada, Jonathan Banks, Giancarlo Esposito

Country: United States

Date Added: August 2, 2013

Release Year: 2013

Rating: TV-MA

**Duration:** 5 Seasons

Listed In: Crime TV Shows, TV Dramas, TV Thrillers

**Description**: A high school chemistry teacher dying of cancer teams with a former student to secure his family's future by manufacturing and selling crystal meth.

#### Self-Hosted Backend Setup

- Easy setup using Docker.
- Docker compose to build infrastructure.
- No major problems with setup for Typesense and OpenSearch:
  - o Docker compose templates available.
  - o Did not manipulate the templates; See what works with setup recommended by developers.
- OpenSearch needed some more attention, due to CORS.

### Indexing Typesense

- Used the 'typesense' Python library.
- Easily created the index, with our data schema.
- Imported the CSV with the Netflix data.
- Converted it to the JSONLines format.
- Passed the whole file into the import\_() function with few problems.

## Indexing OpenSearch

- Created initial index using OpenSearch dashboard.
- Used 'opensearch-py' Python library.
- OpenSearch needs two JSON objects for each document to be indexed.
- Had to manually build a really large JSON string.

```
bulk request example:
{"index" : { " index" : "netflix", " id" : "5940" } }
      "title": "Breaking Bad",
      "description": "A high school chemistry
      teacher dying of cancer teams with a former
      student to secure his family's future by
      manufacturing and selling crystal meth.",
      "cast": "Bryan Cranston, Aaron Paul, Anna
      Gunn, Dean Norris, Betsy Brandt, R.J. Mitte,
      Bob Odenkirk, Steven Michael Quezada,
      Jonathan Banks, Giancarlo Esposito",
      "listed in": "Crime TV Shows, TV Dramas, TV
      Thrillers"
```

### **Indexing Algolia**

- Used the web interface of Algolia.
- Supports records as JSON, CSV, and TSV.
- JSON files exceeded limit of free trial's API calls.
  - Used CSV format.
- Easy to index, manage and add records to indices via web interface.

#### Frontend Toolchain

- Running on an <u>Apache 2.0 web server</u>
- Built using the Metalsmith static site generator.
  - Used the <u>Barebones Starter</u> by Werner Glinka to get started.
- Nunjucks templating engine.
- HTML and Vanilla Javascript.

## Frontend Integration of the SSEs

- Single search bar searches all 3 SSEs at the same time.
- Algolia and Typesense have Vanilla JavaScript API clients.
  - Easy import using <script> tags.
  - Queried the backend using the respective request function.
- Opensearch only has a Node.js library.
  - No Vanilla JavaScript support.
  - Manual fetch() querying required.

#### Showcase

#### **IAWEB Movie and Shows Database**

On this page you can test different Site Search Engines by searching movies and shows available on Netflix.

Here is a guided Demo.

Netflix Data Source: https://www.kaggle.com/datasets/shivamb/netflix-shows

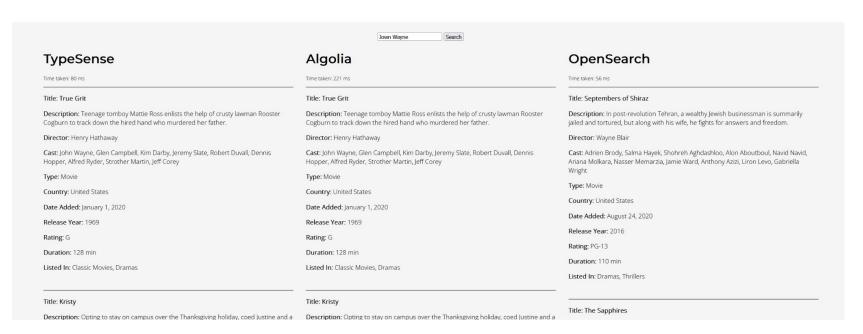

## Comparison

|                         | Typesense                      | OpenSearch     | Algolia                        |
|-------------------------|--------------------------------|----------------|--------------------------------|
| Paid                    | No                             | No             | Yes                            |
| Faceted Search          | Yes (parameter)                | Yes (plugin)   | Yes                            |
| Advanced Search         | Yes                            | Yes            | Yes                            |
| Query Suggestion        | Yes                            | Yes            | Yes                            |
| Fuzzy Search            | Yes                            | Yes (in query) | Yes                            |
| Taxonomies              | Yes (plugin)                   | Yes            | Yes                            |
| Dictionaries            | No                             | Yes            | Yes                            |
| Out of the Box Security | Search only and admin API keys | Manual setup   | Search only and admin API keys |
| Personalized Results    | Yes (plugin)                   | Yes (plugin)   | Yes (premium)                  |

#### Conclusion

## type**sense**|

Our preferred Site Search Engine: Typesense

- Open Source.
- Very active Community.
- Easy to setup and use.
- Support for many programming languages and frameworks.
- Good developer experience.